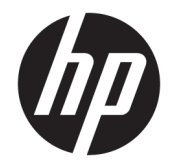

# Drukarka HP DesignJet Z2600 PostScript® Drukarka HP DesignJet Z5600 PostScript®

Informacje prawne

© Copyright 2016 HP Development Company, L.P.

Wydanie 1.

#### **Informacje prawne**

Informacje zawarte w niniejszym dokumencie mogą ulec zmianie bez uprzedzenia.

Firma HP nie ponosi odpowiedzialności za ewentualne błędy techniczne czy redakcyjne występujące w niniejszym dokumencie.

#### **Znaki towarowe**

ENERGY STAR jest zastrzeżonym znakiem towarowym rządu Stanów Zjednoczonych.

PostScript jest znakiem towarowym Adobe Systems Incorporated.

# Spis treści

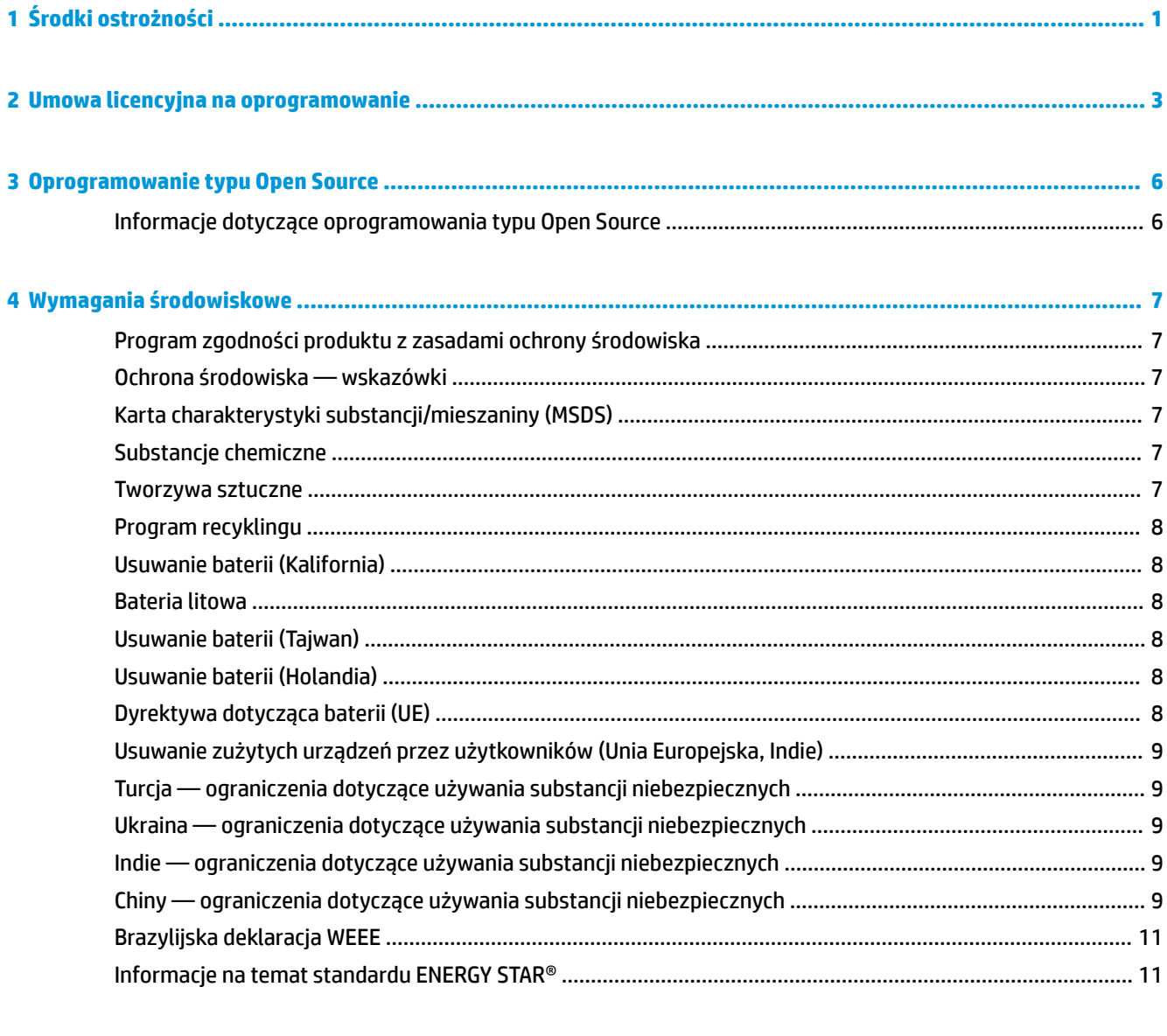

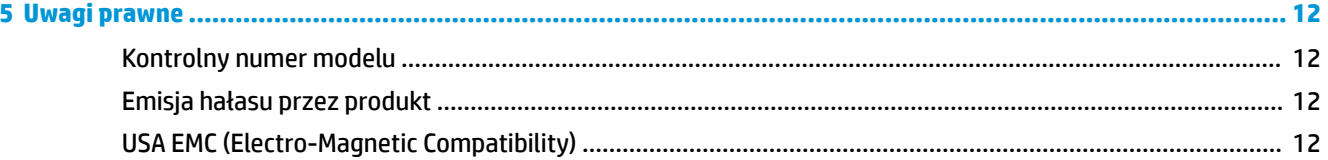

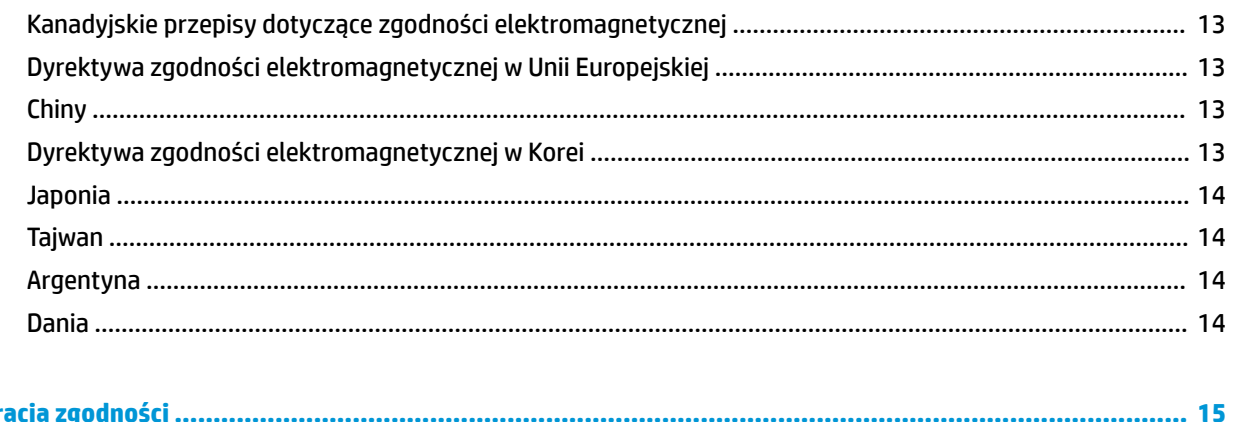

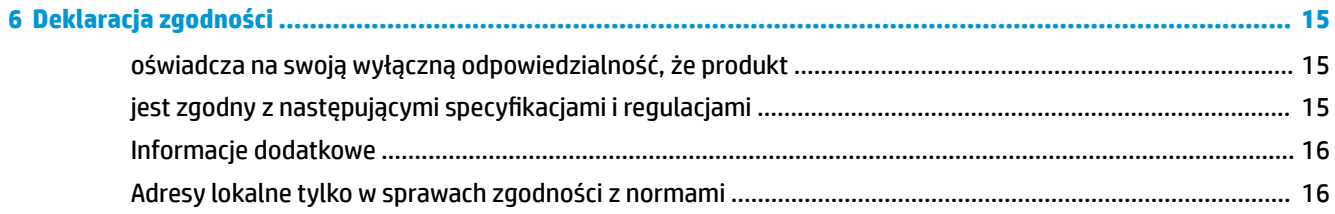

# <span id="page-4-0"></span>**1 Środki ostrożności**

Aby bezpiecznie korzystać z drukarki, należy zawsze stosować się do ostrzeżeń i zachowywać środki ostrożności przedstawione poniżej. Nie należy wykonywać żadnych operacji ani procedur innych niż opisane w tym dokumencie, ponieważ może to spowodować zgon, poważne obrażenia ciała lub pożar.

#### **Podłączenie do gniazdka sieci elektrycznej**

- Używaj napięcia zasilającego zgodnego z określonym na etykiecie. Unikaj przeciążania gniazdka sieci elektrycznej drukarki wieloma urządzeniami. Może to spowodować pożar lub porażenie prądem elektrycznym.
- Upewnij się, że drukarka jest prawidłowo uziemiona. Wadliwe uziemienie drukarki może być przyczyną porażenia prądem, pożaru i zwiększać podatność na zakłócenia elektromagnetyczne.
- Używaj wyłącznie przewodu zasilającego dostarczonego razem z drukarką. Nie wolno uszkadzać, obcinać ani naprawiać przewodu zasilającego. Uszkodzony przewód zasilający może spowodować pożar i porażenie prądem. Uszkodzony przewód zasilający należy wymienić na przewód zasilający zatwierdzony przez firmę HP.
- Włóż wtyczki przewodu zasilającego do gniazdka elektrycznego i gniazda w drukarce pewnie i do końca. Nieprawidłowe podłączenie może spowodować pożar lub porażenie prądem elektrycznym.
- Nie dotykaj przewodu zasilającego mokrymi dłońmi. Grozi to porażeniem prądem elektrycznym.
- Należy przestrzegać wszystkich ostrzeżeń i instrukcji znajdujących się na drukarce.

#### **Eksploatacja drukarki**

- Nie pozwól, aby wewnętrzne elementy drukarki miały styczność z metalami lub cieczami (z wyjątkiem używanych w zestawach czyszczących HP). Mogłoby to spowodować pożar, porażenie prądem lub stwarzać inne poważne zagrożenie.
- Nigdy nie wkładaj rąk do drukarki podczas drukowania. Ruchome części wewnątrz drukarki mogą spowodować obrażenia.
- Podczas drukowania w pomieszczeniu powinien być włączony system wentylacji.
- Wentylacja w miejscu korzystania z urządzenia określanym jako "biuro" lub "pomieszczenie z drukarkami i kopiarkami" powinna być zgodna z krajowymi przepisami i wytycznymi dotyczącymi bezpieczeństwa pracy i ochrony środowiska.
- Przed przystąpieniem do czyszczenia odłącz drukarkę od gniazdka sieci elektrycznej.

#### **Serwisowanie drukarki**

- Wewnątrz drukarki nie ma żadnych części, które mogą być naprawiane przez użytkownika. Wykonywanie czynności serwisowych należy zlecać wykwalifikowanemu personelowi. Skontaktuj się z lokalną pomocą techniczną firmy HP.
- Nie należy demontować ani naprawiać drukarki samodzielnie. Wewnątrz drukarki występują niebezpieczne napięcia, które mogą spowodować pożar lub porażenia prądem elektrycznym.
- Łopatki wewnętrznego wentylatora są niebezpiecznymi ruchomymi częściami. Przed rozpoczęciem prac serwisowych należy odłączyć drukarkę.

#### **Przestroga**

Wyłączaj drukarkę i odłączaj kabel zasilania od gniazdka zasilającego w każdym z następujących przypadków:

- z drukarki wydobywa się dym lub specyficzny zapach;
- jeśli upuszczono drukarkę;
- gdy drukarka nie działa prawidłowo;
- podczas burzy z piorunami;
- podczas awarii zasilania.
- gdy przewód zasilający lub wtyczka są uszkodzone;
- jeśli drukarka emituje dźwięki inne niż zazwyczaj podczas normalnego działania;
- element metalowy lub ciecz (inne niż używane do czyszczenia lub w procedurach konserwacyjnych) stykają się z wewnętrznymi częściami drukarki.

# <span id="page-6-0"></span>**2 Umowa licencyjna na oprogramowanie**

PRZED UŻYCIEM NINIEJSZEGO OPROGRAMOWANIA PRZECZYTAJ UWAŻNIE PONIŻSZE INFORMACJE: Niniejsza Umowa Licencyjna Użytkownika Oprogramowania ("Umowa Licencyjna") stanowi umowę między (a) licencjobiorcą (osobą prywatną lub firmą reprezentowaną przez licencjobiorcę) i (b) firmą HP ("HP"), w której określono sposób użytkowania produktu oprogramowania ("Oprogramowanie"). Niniejsza Umowa Licencyjna nie jest stosowana, jeśli istnieje odrębna umowa licencyjna na Oprogramowanie między Licencjobiorcą a firmą HP lub jej dostawcami, w tym umowa licencyjna zawarta w dokumentacji elektronicznej. Termin "Oprogramowanie" może obejmować (i) powiązane nośniki, (ii) instrukcję obsługi i inne materiały drukowane oraz (iii) dokumentację elektroniczną (określane łącznie jako "Dokumentacja Użytkownika").

UPRAWNIENIA DO OPROGRAMOWANIA SĄ OFEROWANE WYŁĄCZNIE, JEŚLI LICENCJOBIORCA ZGADZA SIĘ NA WSZYSTKIE WARUNKI OKREŚLONE W UMOWIE LICENCYJNEJ. POPRZEZ INSTALOWANIE, KOPIOWANIE, POBIERANIE LUB INNE UŻYCIE OPROGRAMOWANIA LICENCJOBIORCA ZOBOWIĄZUJE SIĘ PRZESTRZEGAĆ POSTANOWIEŃ NINIEJSZEJ UMOWY LICENCYJNEJ. JEŚLI LICENCJOBIORCA NIE ZOBOWIĄZUJE SIĘ PRZESTRZEGAĆ POSTANOWIEŃ NINIEJSZEJ UMOWY LICENCYJNEJ, NIE MOŻE INSTALOWAĆ, POBIERAĆ ANI W INNY SPOSÓB UŻYWAĆ OPROGRAMOWANIA. JEŻELI LICENCJOBIORCA NIE ZGADZA SIĘ Z POSTAWIENIAMI NINIEJSZEJ UMOWY LICENCYJNEJ NA ZAKUPIONE OPROGRAMOWANIE, POWINIEN ZWRÓCIĆ TO OPROGRAMOWANIE W MIEJSCU ZAKUPU W TERMINIE DO CZTERNASTU DNI, ABY UZYSKAĆ ZWROT PIENIĘDZY. JEŻELI OPROGRAMOWANIE JEST ZAINSTALOWANE LUB UDOSTĘPNIONE ŁĄCZNIE Z INNYM PRODUKTEM HP, MOŻLIWY JEST ZWROT KOMPLETNEGO, NIEUŻYWANEGO PRODUKTU.

- 1. OPROGRAMOWANIE INNYCH FIRM. W skład Oprogramowania, oprócz firmowego oprogramowania HP ("Oprogramowanie HP"), może wchodzić oprogramowanie objęte licencjami innych firm ("Oprogramowanie innych Ƭrmq i "Licencja innej Ƭrmyq. Licencja na dowolne Oprogramowanie innych firm jest udzielana licencjobiorcy zgodnie z warunkami odpowiedniej Licencji innej firmy. Zazwyczaj Licencja innej firmy znajduje się w pliku, na przykład license.txt. W przypadku problemów z odnalezieniem Licencji innej firmy należy skontaktować się z firmą HP. Jeśli Licencja innej firmy obejmuje licencje zapewniające dostępność kodu źródłowego (np. Powszechną licencję publiczną GNU), a odpowiedni kod źródłowy nie jest dołączony do Oprogramowania, informacje o sposobie uzyskania takiego kodu należy odszukać na stronach pomocy technicznej dla produktu w witrynie internetowej firmy HP (hp.com).
- **2.** PRAWA LICENCYJNE. Warunkiem udzielenia wymienionych poniżej praw jest zaakceptowanie wszystkich warunków niniejszej Umowy licencyjnej dla użytkownika:
	- **a.** Używanie. HP udziela użytkownikowi licencji na używanie jednej kopii Oprogramowania HP. "Używanie" oznacza instalowanie, kopiowanie, przechowywanie, ładowanie, uruchamianie, wyświetlanie lub używanie Oprogramowania HP w inny sposób. Użytkownik nie może wprowadzać zmian w oprogramowaniu HP ani wyłączać żadnych funkcji związanych z licencjonowaniem lub kontrolą Oprogramowania HP. Jeśli dostarczone przez firmę HP oprogramowanie jest przeznaczone do używania z produktem do obrazowania lub drukowania (oprogramowaniem jest np. sterownik, oprogramowanie sprzętowe lub dodatek), Oprogramowanie HP może być używane tylko z takim produktem ("Produkt HP"). Dodatkowe ograniczenia używania mogą być zawarte w Dokumentacji użytkownika. Niedozwolone jest rozdzielanie elementów składowych

Oprogramowania HP w celu ich użycia. Licencjobiorca nie ma prawa do rozpowszechniania Oprogramowania HP.

- **b.** Kopiowanie. Prawo do kopiowania oznacza prawo użytkownika do wykonywania kopii archiwalnych lub zapasowych Oprogramowania HP, ale pod warunkiem, że każda kopia zawiera wszystkie oryginalne informacje dotyczące tytułu własności Oprogramowania HP i jest wykorzystywana tylko jako kopia zapasowa.
- 3. UAKTUALNIENIA. Aby używać Oprogramowania HP dostarczonego przez firme HP jako uaktualnienia. aktualizacji lub uzupełnienia (określanych zbiorczo jako "Uaktualnienie"), należy najpierw uzyskać licencję na oryginalne Oprogramowanie HP określone przez HP jako odpowiednie do Uaktualnienia. W zakresie, w jakim Uaktualnienie zastępuje oryginalne Oprogramowanie HP, nie można już używać tego Oprogramowania HP. Niniejsza Umowa licencyjna dotyczy każdego uaktualnienia, o ile firma HP nie określi innych warunków. W przypadku sprzeczności między niniejszą Umową Licencyjną i innymi warunkami będą obowiązywać te inne warunki.

#### **4.** PRZEKAZANIE.

- **a.** Przekazanie osobom trzecim. Początkowy użytkownik Oprogramowania HP może jednorazowo przekazać je innemu użytkownikowi. Dowolne przekazanie obejmuje wszystkie części składowe, nośniki, dokumentację użytkownika, niniejszą Umowę licencyjną i certyfikat autentyczności (w razie potrzeby). Przekazanie nie może być bezpośrednie, tak jak np. dostawa. Użytkownik otrzymujący przekazywane Oprogramowanie musi zaakceptować warunki niniejszej Umowy licencyjnej przed przekazaniem. Licencja automatycznie wygasa po przeniesieniu praw do Oprogramowania HP.
- **b.** Ograniczenia. Licencjobiorca nie może dzierżawić, wynajmować ani używać Oprogramowania HP w celu komercyjnego udostępniania na czas określony lub na użytek biurowy. Licencjobiorca nie może udzielać podlicencji, cesji ani w inny sposób przekazywać Oprogramowania HP poza wyjątkami wyraźnie określonymi w niniejszej Umowie licencyjnej.
- **5.** PRAWA WYNIKAJĄCE Z TYTUŁU WŁASNOŚCI. Wszelkie prawa własności intelektualnej dotyczące Oprogramowania i Dokumentacji użytkownika, w tym odpowiednie prawa autorskie, tajemnice handlowe, patenty i znaki towarowe, są własnością firmy HP lub jej dostawców i są chronione prawem. Licencjobiorca nie może usuwać z Oprogramowania danych identyfikacyjnych produktu, informacji o prawach autorskich lub ograniczeniach wynikających z tytułu własności.
- **6.** OGRANICZENIE DOTYCZĄCE ODTWARZANIA KODU ŹRÓDŁOWEGO. Licencjobiorca nie może odtwarzać, dekompilować ani dezasemblować Oprogramowania HP, z wyjątkiem sytuacji, gdy działania takie są wyraźnie dozwolone przez obowiązujące prawo.
- **7.** ZGODA NA UŻYWANIE DANYCH. Firma HP i jej podmioty stowarzyszone mogą zbierać i wykorzystywać informacje techniczne dostarczone przez Licencjobiorcę w związku z (I) użytkowaniem Oprogramowania HP lub Produktu HP lub (II) świadczeniem usług pomocy technicznej dotyczących Oprogramowania HP lub Produktu HP. Wszystkie tego typu informacje podlegają zasadom zachowania prywatności Ƭrmy HP. Firma HP nie będzie wykorzystywać tych informacji w formie, która umożliwiałaby identyfikację Licencjobiorcy, poza wyjątkami, gdy będzie to konieczne do rozszerzenia użytkowania lub świadczenia usług pomocy technicznej.
- **8.** OGRANICZENIE ODPOWIEDZIALNOŚCI. Niezależnie od poniesionych szkód, całkowita odpowiedzialność firmy HP i jej dostawców na mocy niniejszej Umowy Licencyjnej i wyłączne zadośćuczynienie przysługujące na mocy niniejszej Umowy Licencyjnej są ograniczone do większej z kwot faktycznej zapłaty za Produkt lub 5,00 USD. W MAKSYMALNYM ZAKRESIE DOZWOLONYM PRZEZ PRAWO FIRMA HP ANI JEJ DOSTAWCY NIE ODPOWIADAJĄ ZA ŻADNE SZKODY SZCZEGÓLNE, PRZYPADKOWE, POŚREDNIE LUB WTÓRNE (W TYM SZKODY ZA UTRATĘ ZYSKÓW, UTRATĘ DANYCH, PRZERWĘ W DZIAŁALNOŚCI, USZKODZENIA CIAŁA LUB UTRATĘ PRYWATNOŚCI), POWIĄZANE W JAKIKOLWIEK SPOSÓB Z KORZYSTANIEM LUB BRAKIEM MOŻLIWOŚCI KORZYSTANIA Z OPROGRAMOWANIA, NAWET JEŚLI FIRMA HP LUB JEJ

DOSTAWCY BYLI ŚWIADOMI MOŻLIWOŚCI WYSTĄPIENIA TAKICH SZKÓD I NAWET, JEŻELI POWYŻSZE ZADOŚĆUCZYNIENIE NIE SPEŁNIA SWOJEGO PODSTAWOWEGO CELU. W niektórych krajach/regionach nie jest dozwolone wyłączenie lub ograniczenie odpowiedzialności za szkody przypadkowe lub wynikowe i dlatego powyższe ograniczenie lub wyłączenie może nie dotyczyć Licencjobiorcy.

- **9.** KONTRAHENCI RZĄDOWI USA. Jeśli Licencjobiorcą jest jednostka rządowa USA, zgodnie z przepisami FAR 12.211 i 12.212 licencja na komercyjne oprogramowanie komputerowe, dokumentację oprogramowania komputerowego oraz dane techniczne wyposażenia komercyjnego jest udzielana zgodnie z odpowiednią komercyjną umową licencyjną HP.
- **10.** ZGODNOŚĆ Z PRAWEM EKSPORTOWYM. Należy stosować się do wszelkich przepisów, zasad i regulacji (i) dotyczących eksportu lub importu Oprogramowania, lub (ii) ograniczających używanie Oprogramowania (w tym ograniczających rozprzestrzenianie broni nuklearnej, chemicznej i biologicznej).
- **11.** ZASTRZEŻENIE PRAW. Wszystkie prawa nieprzyznane Licencjobiorcy wyraźnie w niniejszej Umowie Licencyjnej są zastrzeżone przez firmę HP i jej dostawców.
- © 2007 HP Development Company, L.P.

Wer. 11/06

# <span id="page-9-0"></span>**3 Oprogramowanie typu Open Source**

### **Informacje dotyczące oprogramowania typu Open Source**

- Niniejszy produkt zawiera oprogramowanie zaprojektowane przez Apache Software Foundation (<http://www.apache.org/>).
- Licencja na kod źródła, kod obiektów i dokumentację w pakiecie com.oreilly.servlet należy do Hunter Digital Ventures, LLC.
- Oprogramowanie jest częściowo oparte na pracach Independent JPEG Group.
- Wsparcie wyrażeń regularnych jest zapewnione przez pakiet biblioteki PCRE, które jest oprogramowaniem typu Open Source, jego autorem jest Philip Hazel, a właścicielem praw autorskich Uniwersytet Cambridge w Anglii. Kod źródłowy jest dostępny pod adresem [ftp://ftp.csx.cam.ac.uk/pub/](ftp://ftp.csx.cam.ac.uk/pub/software/programming/pcre) [software/programming/pcre.](ftp://ftp.csx.cam.ac.uk/pub/software/programming/pcre)
- Oprogramowanie zawiera oprogramowanie kryptograficzne, którego autorem jest Eric Young (eay@cryptsoft.com).

# <span id="page-10-0"></span>**4 Wymagania środowiskowe**

### **Program zgodności produktu z zasadami ochrony środowiska**

Firma HP dokłada wszelkich starań, aby dostarczać wysokiej jakości produkty o znikomym stopniu szkodliwości dla środowiska. W projekcie tego produktu uwzględniono recykling materiałów. Ilość materiałów jest ograniczona do minimum, przy jednoczesnym zachowaniu odpowiedniej funkcjonalności i niezawodności produktu. Użycie różniących się materiałów jest zaprojektowane tak, aby można je było łatwo rozdzielać. Łączniki i inne powiązania mogą zostać łatwo odnalezione, są łatwo dostępne i można je w łatwy sposób usunąć przy użyciu standardowych narzędzi. Szybki dostęp do ważnych części umożliwia efektywny demontaż i naprawę. Dodatkowe informacje znajdują się w witrynie internetowej dotyczącej programu ochrony środowiska Ƭrmy HP pod adresem: [http://www.hp.com/hpinfo/globalcitizenship/environment/.](http://www.hp.com/hpinfo/globalcitizenship/environment/)

### **Ochrona środowiska — wskazówki**

Firma HP dokłada wszelkich starań, aby pomagać w zmniejszaniu negatywnego oddziaływania na środowisko. Poniższe wskazówki mają ułatwić dokonanie oceny i ograniczenie wpływu eksploatowanych urządzeń na środowisko naturalne. Oprócz specjalnych funkcji niniejszego produktu warto też poznać informacje na temat inicjatyw proekologicznych firmy HP dostępne na stronie internetowej HP Eco Solutions: [http://www.hp.com/hpinfo/globalcitizenship/environment/.](http://www.hp.com/hpinfo/globalcitizenship/environment/)

## **Karta charakterystyki substancji/mieszaniny (MSDS)**

Dane dotyczące bezpieczeństwa materialnego systemów atramentu używanych w tej drukarce znajdziesz w witrynie HP pod adresem: www.hp.com/go/msds.

## **Substancje chemiczne**

Firma HP dokłada wszelkich starań, aby przekazywać klientom informacje o substancjach chemicznych wykorzystywanych w swoich produktach zgodnie z obowiązującymi przepisami, np. z Zasadami rejestracji substancji chemicznych (REACH, dyrektywa 1907/2006/WE Parlamentu Europejskiego i Rady Unii Europejskiej). Raport chemiczny dla tego produktu można znaleźć pod adresem: [http://www.hp.com/go/](http://www.hp.com/go/reach) [reach.](http://www.hp.com/go/reach)

### **Tworzywa sztuczne**

Elementy z tworzyw sztucznych o wadze przekraczającej 25 gramów są oznaczone zgodnie ze standardami międzynarodowymi, które zwiększają możliwość identyfikacji tworzyw sztucznych do przetworzenia po zakończeniu okresu eksploatacji produktu.

### <span id="page-11-0"></span>**Program recyklingu**

Firma HP oferuje coraz większą liczbę programów zwrotu i recyklingu produktów w wielu krajach/regionach, a także współpracuje z największymi na świecie ośrodkami recyklingu urządzeń elektronicznych. Firma HP oszczędza surowce, wprowadzając do sprzedaży zregenerowane produkty. Aby uzyskać więcej informacji dotyczących recyklingu produktów firmy HP, przejdź do witryny [http://www.hp.com/hpinfo/globalcitizenship/](http://www.hp.com/hpinfo/globalcitizenship/environment/recycle/) [environment/recycle/.](http://www.hp.com/hpinfo/globalcitizenship/environment/recycle/)

## **Usuwanie baterii (Kalifornia)**

#### **Attention California users:**

The battery supplied with this product may contain perchlorate material. Special handling may apply. See <http://www.dtsc.ca.gov/hazardouswaste/perchlorate/>for information.

#### **Atención a los usuarios de California:**

La pila proporcionada con este producto puede contener perclorato. Podría requerir manipulación especial. Consulte <http://www.dtsc.ca.gov/hazardouswaste/perchlorate/> para obtener más información.

### **Bateria litowa**

Bateria litowa zainstalowana na płycie głównej niniejszego produktu HP może wymagać specjalnego traktowania po zakończeniu eksploatacji.

### **Usuwanie baterii (Tajwan)**

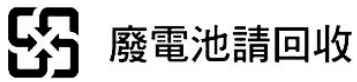

# **Usuwanie baterii (Holandia)**

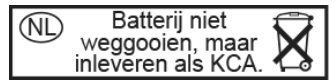

Baterie są dostarczane z tym produktem. Po rozładowaniu nie wyrzucać ich, ale zebrać je jako drobne odpady chemiczne.

Bij dit product zign batterijen geleverd. Wanneer de batterijen leeg zijn, dient u deze niet als huisvuil weg to gooien, maar als KCA in te leveren.

# **Dyrektywa dotycząca baterii (UE)**

Bateria użyta w niniejszym produkcie służy do zachowania integralności danych zegara czasu rzeczywistego i ustawień produktu; zaprojektowana żywotność baterii jest równa żywotności produktu. Czynności serwisowe lub wymiana baterii powinny być wykonywane przez wykwalifikowany personel techniczny.

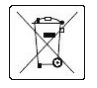

### <span id="page-12-0"></span>**Usuwanie zużytych urządzeń przez użytkowników (Unia Europejska, Indie)**

Niniejszy symbol oznacza, że danego produktu nie można wyrzucać wraz z odpadami z gospodarstwa domowego. Obowiązkiem użytkownika jest ochrona ludzkiego zdrowia i środowiska poprzez zapewnienie odpowiedniej utylizacji zużytego sprzętu (przekazanie go do wyznaczonego miejsca zbiórki odpadów elektrycznych i elektronicznych). Aby uzyskać więcej informacji, należy skontaktować się z zakładem świadczącym usługi w zakresie utylizacji odpadów lub odwiedzić stronę: <http://www.hp.com/recycle/>.

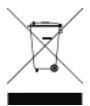

### **Turcja — ograniczenia dotyczące używania substancji niebezpiecznych**

Türkiye Cumhuriyeti: EEE Yönetmeliğine Uygundur"

Republika Turcji: Zgodność z przepisami EEE

### **Ukraina — ograniczenia dotyczące używania substancji niebezpiecznych**

Обладнання відповідає вимогам Технічного регламенту щодо обмеження використання деяких небезпечних речовин в електричному та електронному обладнані, затвердженого постановою Кабінету Міністрів України від 3 грудня 2008 № 1057.

Urządzenie jest zgodne z wymogami Przepisów Technicznych, zatwierdzonych uchwałą Gabinetu Ministrów Ukrainy z dnia 3 grudnia 2008 r. nr 1057, w zakresie ograniczenia stosowania niektórych niebezpiecznych substancji w sprzęcie elektrycznym i elektronicznym.

### **Indie — ograniczenia dotyczące używania substancji niebezpiecznych**

This product complies with the "India E-waste Rule 2011" and prohibits use of lead, mercury, hexavalent chromium, polybrominated biphenyls or polybrominated diphenyl ethers in concentrations exceeding 0.1 weight % and 0.01 weight % for cadmium, except for the exemptions set in Schedule 2 of the Rule.

### **Chiny — ograniczenia dotyczące używania substancji niebezpiecznych**

产品中有害物质或元素的名称及含量

根据中国《电子信息产品污染控制管理办法》

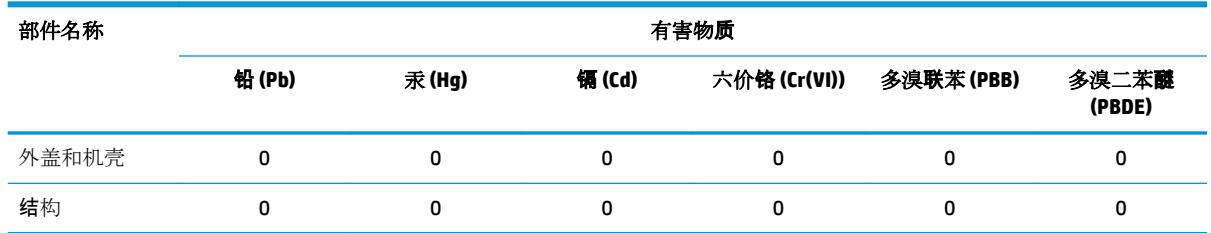

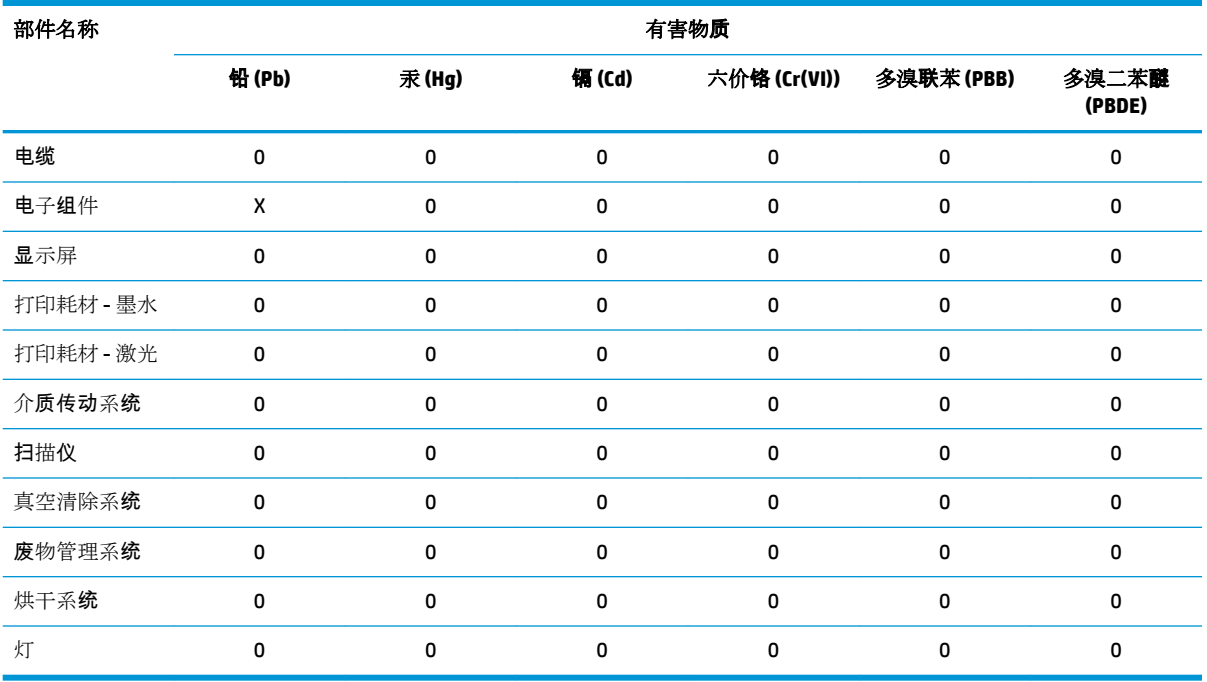

本表格依据 SJ/T 11364 的规定编制。

0:表示该有害物质在该部件所有均质材料中的含量均在 GB/T 26572 规定的限量要求以下。

X:表示该有害物质至少在该部件的某一均质材料中的含量超出 GB/T 26572 规定的限量要求。

此表中所有名称中含 "X" 的部件均符合欧盟 RoHS 立法。

注:环保使用期限的参考标识取决于产品正常工作的温度和湿度等条件

# <span id="page-14-0"></span>**Brazylijska deklaracja WEEE**

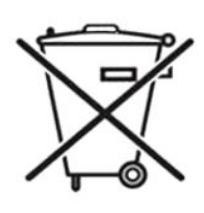

#### **Não descarte o produto eletronico em lixo comum.**

Este produto eletrônico e seus componentes não devem ser descartados no lixo comum, pois embora estejam em conformidade com padrões mundiais de restrição a substâncias nocivas, podem conter, ainda que em quantidades mínimas, substâncias impactantes ao meio ambiente. Ao final da vida útil deste produto, o usuário deverá entregá-lo à HP. A não observância dessa orientação sujeitará o infrator às sanções previstas em lei.

Após o uso, as pilhas e/ou baterias dos produtos HP deverão ser entregues ao estabelecimento comercial ou rede de assistência técnica autorizada pela HP.

Para maiores informações, inclusive sobre os pontos de recebimento, acesse: <http://www.hp.com.br/reciclar>.

## **Informacje na temat standardu ENERGY STAR®**

Aby sprawdzić kwalifikację ENERGY STAR tego produktu, odwiedź stronę [http://www.hp.com/go/energystar/.](http://www.hp.com/go/energystar/) Nazwa ENERGY STAR i znak towarowy ENERGY STAR są znakami towarowymi zastrzeżonymi w USA.

### **Zużycie energii**

Urządzenia do drukowania i przetwarzania obrazu Ƭrmy HP oznaczone logo ENERGY STAR spełniają wymagania normy ENERGY STAR Federalnej Agencji Ochrony Środowiska (U.S. Environmental Protection Agency) dla urządzeń do przetwarzania obrazu. Urządzenia do przetwarzania obrazu zgodne z normą ENERGY STAR są opatrzone następującym znakiem:

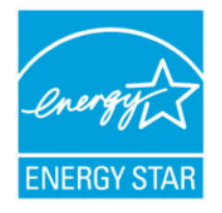

Dodatkowe informacje o modelach urządzeń do przetwarzania obrazu zgodnych z normą ENERGY STAR podano w witrynie [http://www.hp.com/go/energystar/.](http://www.hp.com/go/energystar/)

# <span id="page-15-0"></span>**5 Uwagi prawne**

### **Kontrolny numer modelu**

W celach kontrolno-identyfikacyjnych do tego produktu przypisano kontrolny numer modelu. Kontrolny numer modelu tego produktu to BCLAA-1604. Numeru tego nie należy mylić z nazwą handlową (jak np. drukarka HP DesignJet) ani z numerem produktu (np. Z####X, gdzie Z i X są literami, a # oznacza dowolną cyfrę).

### **Emisja hałasu przez produkt**

Poziom ciśnienia akustycznego w pozycji obserwatora (LpA zgodnie z normą ISO 7779) wynosi poniżej 70 dB (A).

### **USA EMC (Electro-Magnetic Compatibility)**

The U.S. Federal Communications Commission (in 47 cfr15.105) has specified that the following notices be brought to the attention of users of this product.

This device complies with part 15 of the FCC rules. Operation is subject to the following two conditions: (1) this device may not cause harmful interference, and (2) this device must accept any interference received, including interference that may cause undesired operation.

**Shielded cables:** Use of shielded data cables is required to comply with the Class A limits of Part 15 of the FCC Rules.

**A OSTROŻNIE:** Pursuant to Part 15.21 of the FCC Rules, any changes or modifications to this equipment not expressly approved by the HP Company may cause harmful interference and void the FCC authorization to operate this equipment.

### **Note**

This equipment has been tested and found to comply with the limits for a Class A digital device, pursuant to part 15 of the FCC Rules. These limits are designed to provide reasonable protection against harmful interference in a commercial environment. This equipment generates, uses, and can radiate radio frequency energy and, if not installed and used in accordance with the instructions, may cause harmful interference to radio communications. Operation of this equipment in a residential area is likely to cause harmful interference, in which case users will be required to correct the interference at their own expense.

# <span id="page-16-0"></span>**Kanadyjskie przepisy dotyczące zgodności elektromagnetycznej**

### **Normes de sécurité (Canada)**

Le présent appareil numérique n'émet pas de bruits radioélectriques dépassant les limites applicables aux appareils numériques de Classe A prescrites dans le réglement sur le brouillage radioélectrique édicté par le Ministère des Communications du Canada.

### **DOC statement (Canada)**

This digital apparatus does not exceed the Class A limits for radio noise emissions from digital apparatus set out in the Radio Interference Regulations of the Canadian Department of Communications.

### **Dyrektywa zgodności elektromagnetycznej w Unii Europejskiej**

- **OSTRZEŻENIE!** Urządzenie spełnia wymagania klasy A normy CISPR 32. W środowisku mieszkalnym może ono powodować zakłócenia odbioru fal radiowych.
- **OSTRZEŻENIE!** Niniejsze urządzenie jest produktem klasy A. W środowisku domowym może ono powodować zakłócenia odbioru fal radiowych wymagające od użytkowników podjęcia odpowiednich środków zaradczych.

### **Chiny**

### **Zakłócenia elektromagnetyczne**

此为A级产品, 在生活环境中, 该 产品可能会造成无线电干扰。在这种情 况下,可能需要用户对其干扰采取切实 可行的措施。

### **Wysokość n.p.m.**

仅适用于海拔 2000 米以下地区安全使用

### **Dyrektywa zgodności elektromagnetycznej w Korei**

A급 기기(업무용 방송통신기자재): RRA statement for Class A

이 기기는 업무용(A급) 전자파적합기기로서 판 매자 또는 사용자는 이 점을 주의하시기 바라며, 가정외의 지역에서 사용하는 것을 목적으로 합니다.

### <span id="page-17-0"></span>**Japonia**

### **Ostrzeżenie o zachowaniu bezpieczeństwa dotyczące przewodu zasilającego**

製品には、同梱された電源コードをお使い下さい。 同梱された電源コードは、他の製品では使用出来ません。

### **Zakłócenia elektromagnetyczne**

この装置は、クラスA情報技術装置です。この装置を家庭環境で使用すると電波妨害を引き起こす ことがあります。この場合には使用者が適切な対策を講ずるよう要求されることがあります。

VCCI-A

### **Tajwan**

警告使用者:

此為甲類資訊技術設備,於居住環境中使用時,可能會造成射頻擾動,<br>在此種情況下,使用者會被要求採取某些適當的對策。

## **Argentyna**

La ficha de alimentación funciona como dispositivo de desconexión, la misma debe ser conectada a un tomacorriente fácilmente accesible luego de la instalación del aparato.

### **Dania**

For tilslutning af de øvrige ledere, se medfølgende installationsvejledning.

# <span id="page-18-0"></span>**6 Deklaracja zgodności**

#### Zgodnie z normami ISO/IEC 17050-1 i EN 17050-1

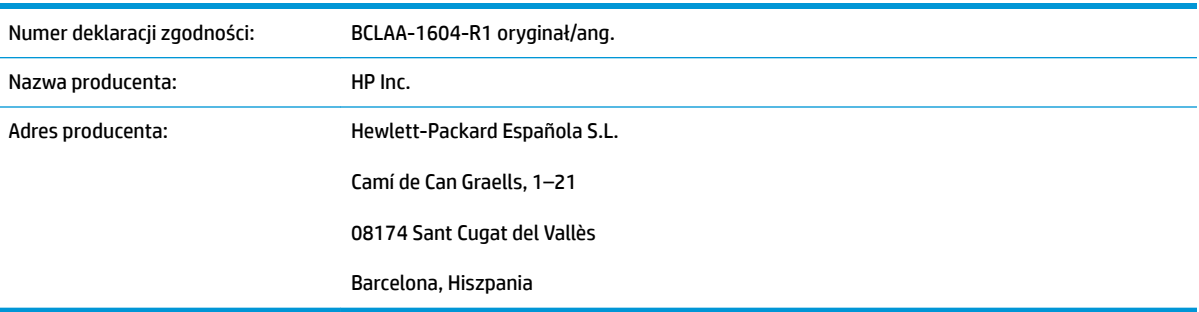

## **oświadcza na swoją wyłączną odpowiedzialność, że produkt**

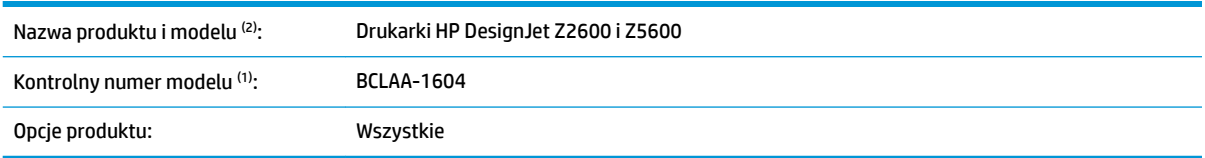

# jest zgodny z następującymi specyfikacjami i regulacjami

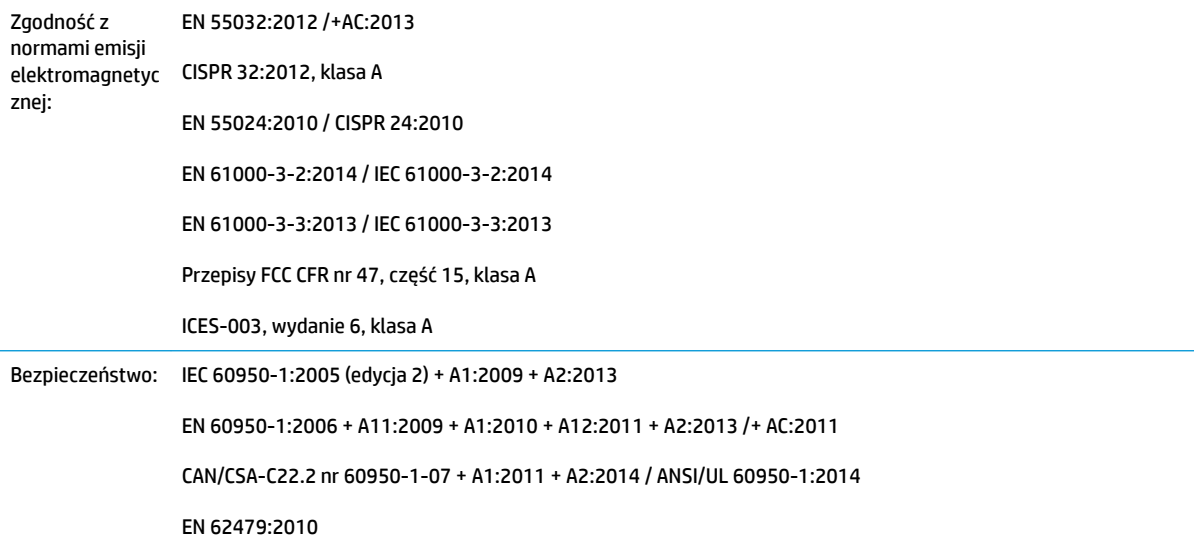

<span id="page-19-0"></span>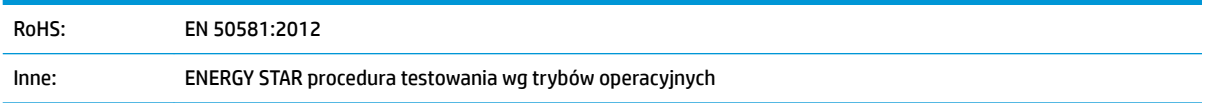

Niniejszy produkt jest zgodny z wymaganiami dyrektywy niskonapięciowej (LVD) 2014/35/UE, dyrektywy w sprawie kompatybilności elektromagnetycznej (EMC) 2014/30/UE, dyrektywy w sprawie ograniczenia stosowania niektórych niebezpiecznych substancji (RoHS) 2011/65/UE i ma oznaczenie zgodności (Cf.

### **Informacje dodatkowe**

- **1.** Do produktu jest przypisany kontrolny numer modelu używany do celów związanych z kontrolą zgodności konstrukcji z normami. Kontrolny numer modelu jest głównym identyfikatorem produktu w dokumentacji prawnej oraz w raportach z testów; nie należy mylić tego oznaczenia z nazwą handlową ani z numerem produktu.
- **2.** Ten produkt został przetestowany w typowym środowisku firmy HP.

Comp

Jordi Gorchs, kierownik Dział druku wielkoformatowego 2016-02-11

## **Adresy lokalne tylko w sprawach zgodności z normami**

**UE:** HP Deutschland GmbH, HP HQ-TRE, 71025 Böblingen, Niemcy

**USA:** HP Inc., 1501 Page Mill Road, Palo Alto 94304, Stany Zjednoczone (tel.: 650-857-1501)

http://www.hp.eu/certificates